#### **Multimedia im Netz Online Multimedia Winter semester 2015/16**

Tutorial 11 – Major Subject

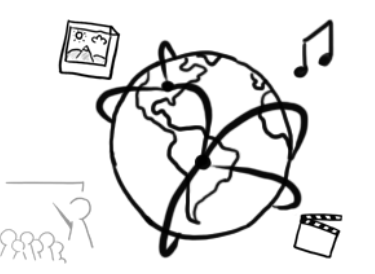

### **Today's Agenda**

- Metadata Bingo
- MPEG-7
- Electronic Books
- (if time: Mashups-Showcase)

#### **Breakout: Metadata Bingo.**

- Draw a 5x5 grid on a sheet of paper (A4, use all space)
- Write down these 25 terms in a **random order**:

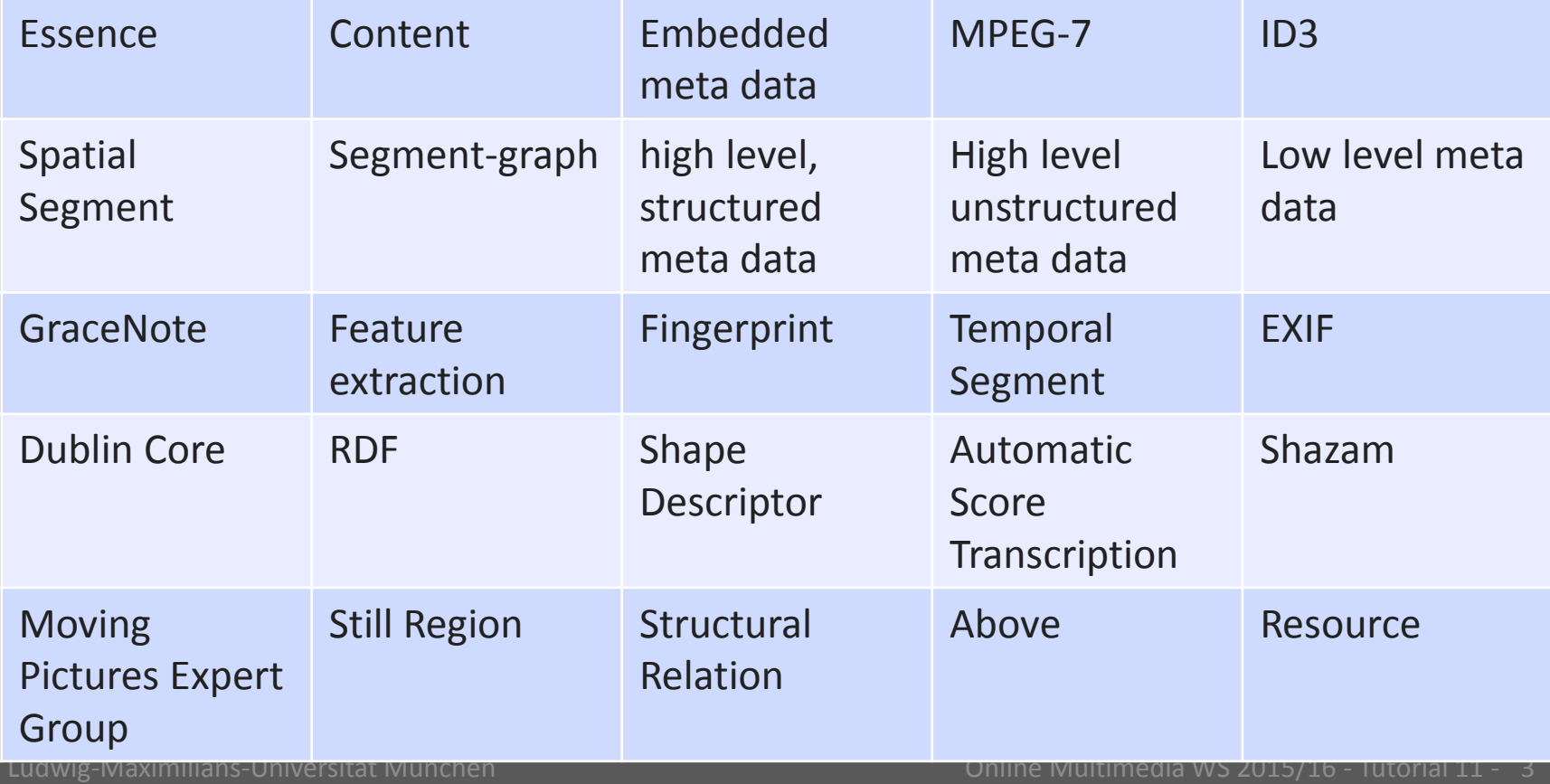

### **MPEG-7**

• What is it?

A very broad standard for multimedia content description (Metadata)

- Idea: standardize the way metadata is created and searched
- Aspects of the standard:
	- Description Schemes
	- Descriptors
	- Description Definition Language

## **Annotation - Caliph / Emir**

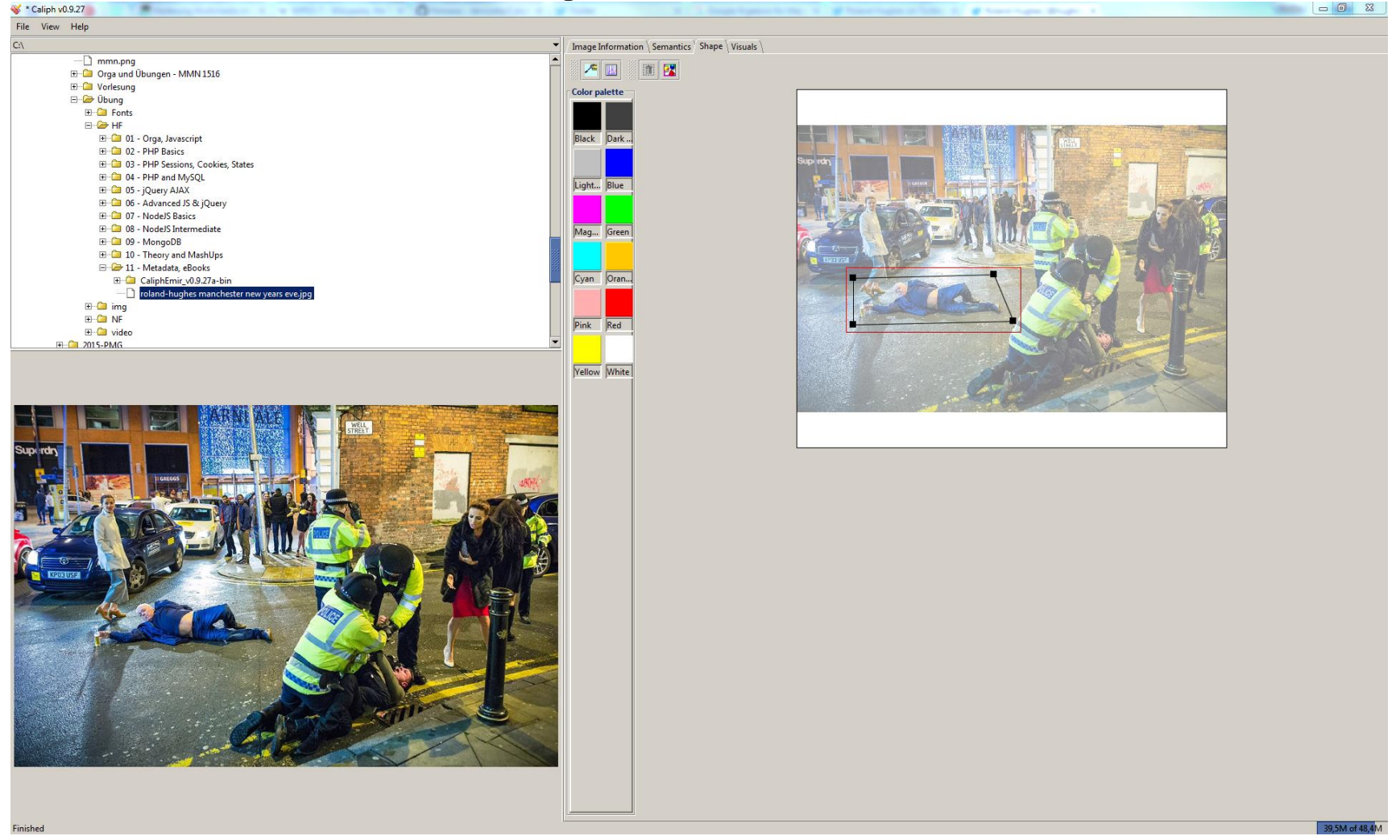

[https://github.com/dermotte/CaliphEmir,](https://github.com/dermotte/CaliphEmir)

Picture: Joel Goodman,<http://joelgoodman.photoshelter.com/gallery-image/01-01-2016-New-Years-Day-Revellers/G0000BJ3yOKL5bj0/I0000d8BEomSjDVc>

### **Segment Graphs / Description Schemes**

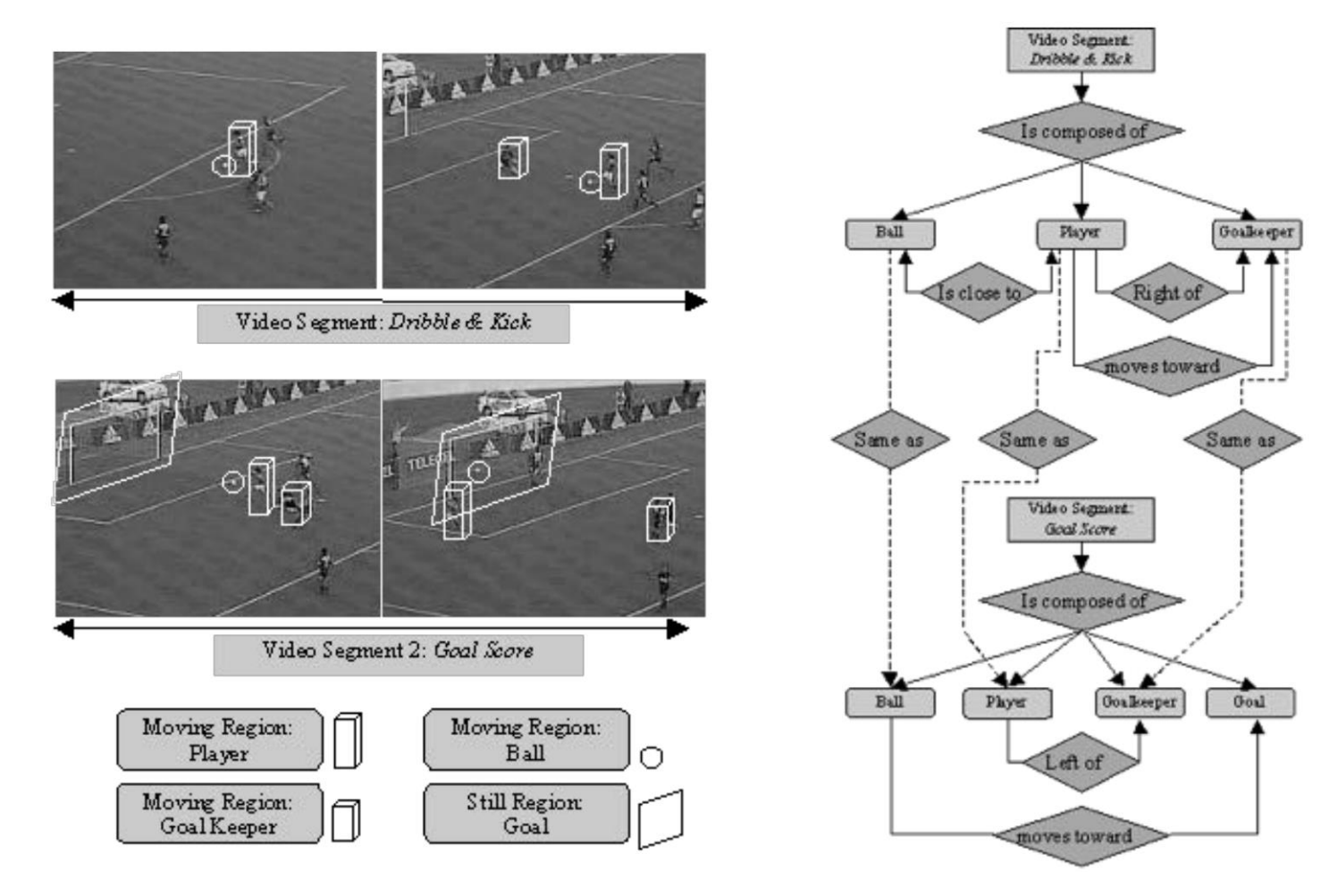

Source:<https://homepages.thm.de/~hg10013/Lehre/MMS/SS04/seibel/>

Ludwig-Maximilians-Universität München Online Multimedia WS 2015/16 - Tutorial 11 - 6

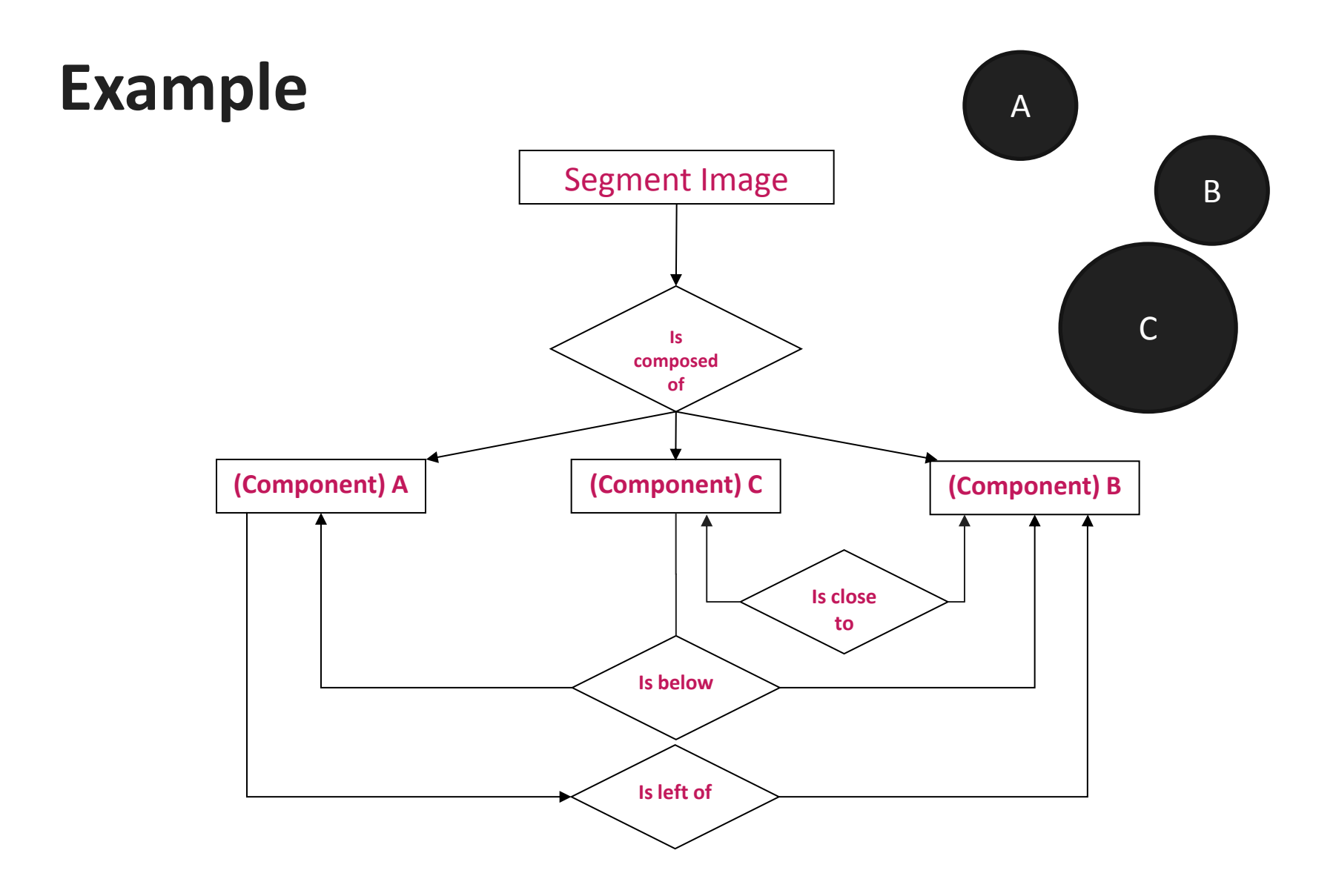

### **Breakout: Create a Segment Graph**

• Photo removed in public PDF version.

Picture by Joel Goodman,

Ludwig-Maximilians-Universität München Online Multimedia WS 2015/16 - Tutorial 11 - 9

# **Electronic Books**

### **Electronic Books**

- Briefly: e-Book
- Idea: Read books on digital media, e.g. computers, tablets…
- Various formats (.awz, .epub, .mobi)
- Not only digital versions of printed books, but also solely digital books (e.g. those that were not accepted by print publishers)

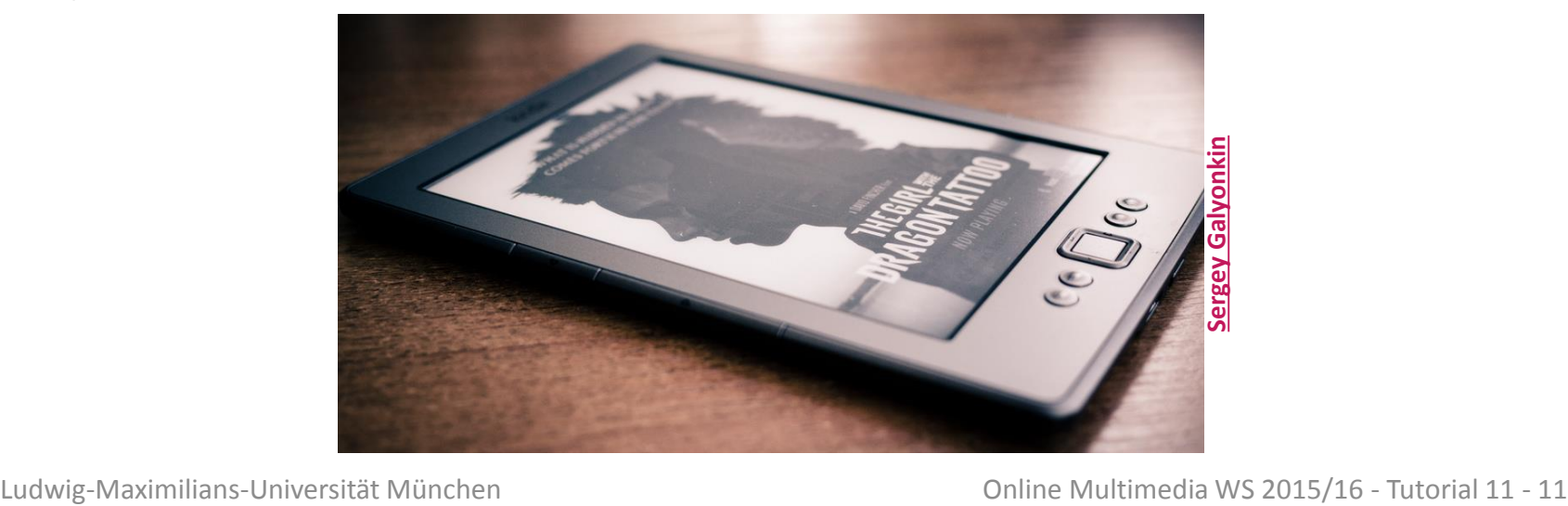

### **ePub**

- Container format for e-books
- Open standard to replace / extend the *Open eBook Publication Structure, OEBPS*
- Look inside an ePub:

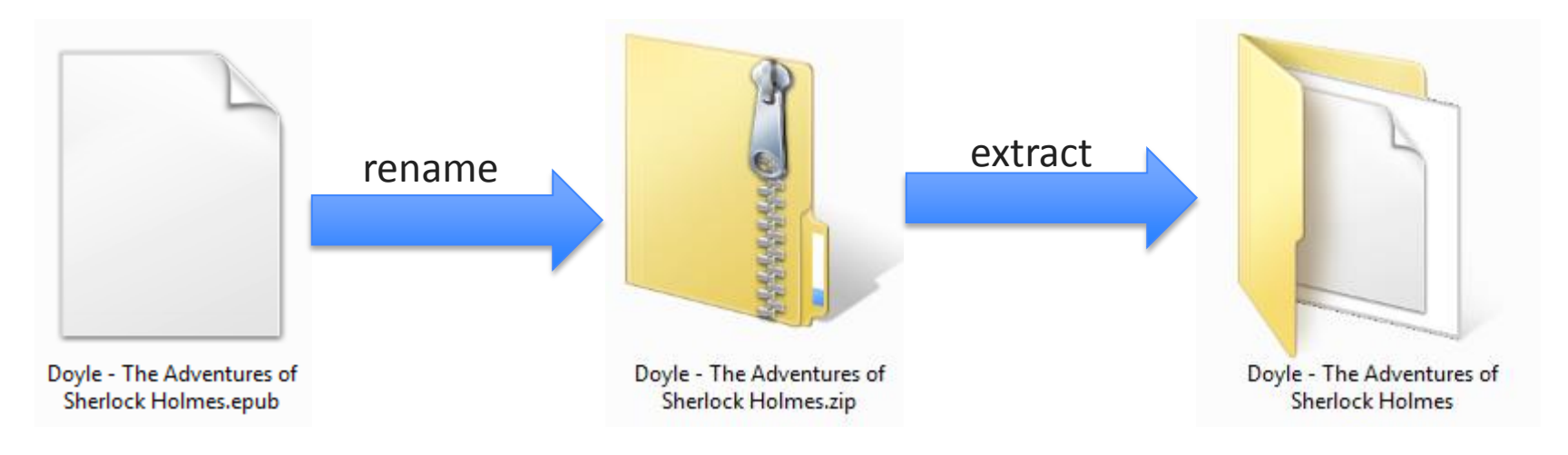

<http://www.gutenberg.org/ebooks/1661>

### **ePub - Standard Structure**

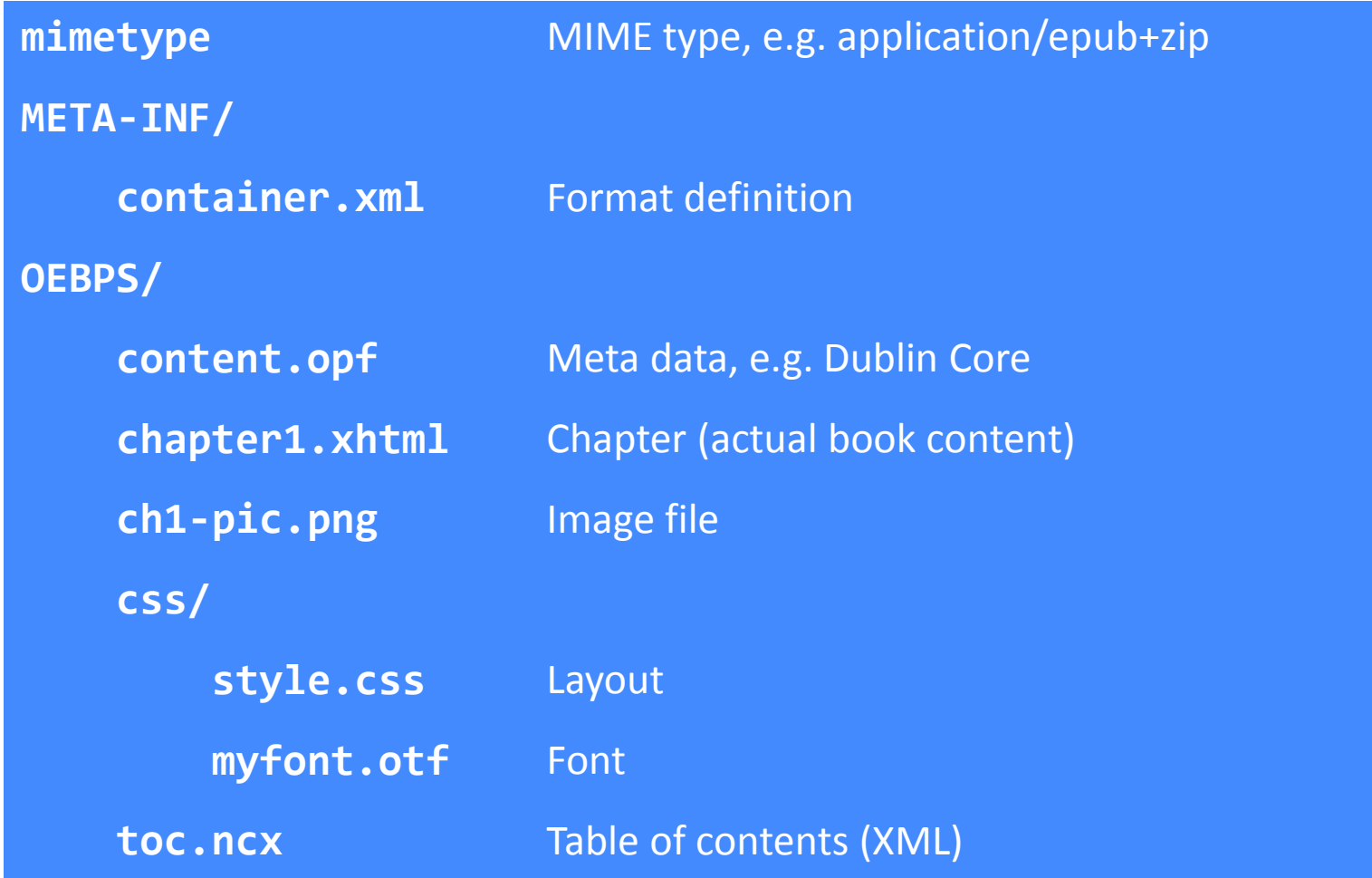

### **Round-Up Quiz**

- 1. Can you use MPEG-7 together with an analog movie? Explain.
- 2. What are problems with using MPEG-7?
- 3. Can you use ePub on an Amazon Kindle? Discuss the implications.

### **Preparation**

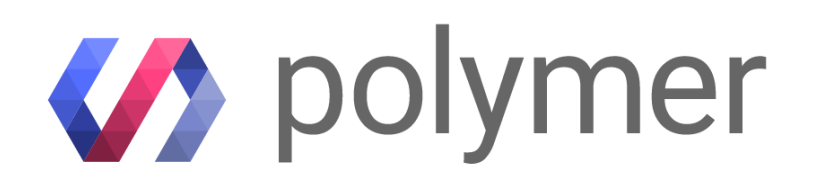

- As a final chapter of this semester, we will dive into the Polymer Library (sorry, no Angular this semester)
- It is necessary that you read at least some introductions or do some tutorials before we talk about Polymer.
- Here are some links that are highly recommended:
	- **MUST DO:** [https://www.polymer-project.org/1.0/docs/start/what-is](https://github.com/timjacobi/angular2-education)[polymer.html](https://github.com/timjacobi/angular2-education)
	- [https://www.polymer-project.org/1.0/docs/start/quick-tour.html](https://github.com/timjacobi/angular2-education)
	- [https://angular.io/docs/js/latest/guide/](https://github.com/timjacobi/angular2-education)
	- <https://github.com/timjacobi/angular2-education>

# **Thanks! What are your questions?**